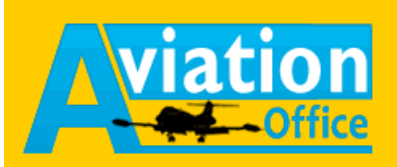

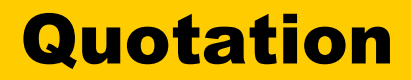

There are only few steps necessary to create a customer-specific offer:

You enter the requested route, select the customer (if desired) and print the offer.

In determining the total price

- **O** Customer-specific and flight time depended prices
- **O** Airport related costs
- **O** Pax charges
- User defined calculation items which can be bound to an aircraft, the customer or an airport.

can be considered.

In addition Aviation Office supports you with many useful features and can be adapted to your personal needs.

- **O** Determination of the distance can be either made "direct" or along a ATCroute
- **O** The software detects if a stopover is necessary for a route
- **O** You will be informed about exceptions (such as opening times, short runways, high level of charges, etc.) at the approached airport immediately
- Flight times can be rounded

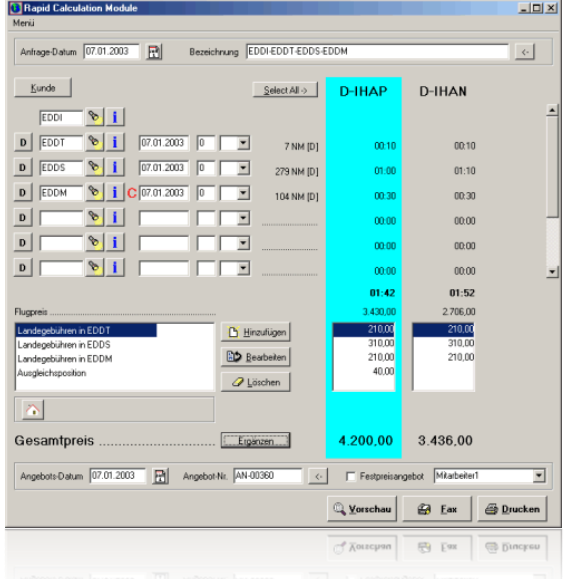